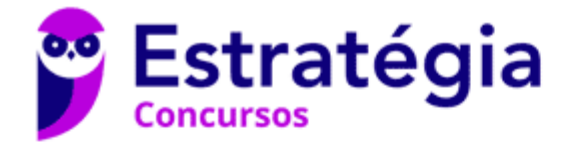

# **Aula 00**

BRB (Escriturário) Passo Estratégico de Confidencialidade e Segurança da Informação

> Autor: **Thiago Rodrigues Cavalcanti**

> > 19 de Janeiro de 2023

# 1 ROTINAS DE BACKUP E PREVENÇÃO DE VÍRUS. 2 ROTINAS DE SEGURANÇA DA INFORMAÇÃO E RECUPERAÇÃO DE ARQUIVOS

### Sumário

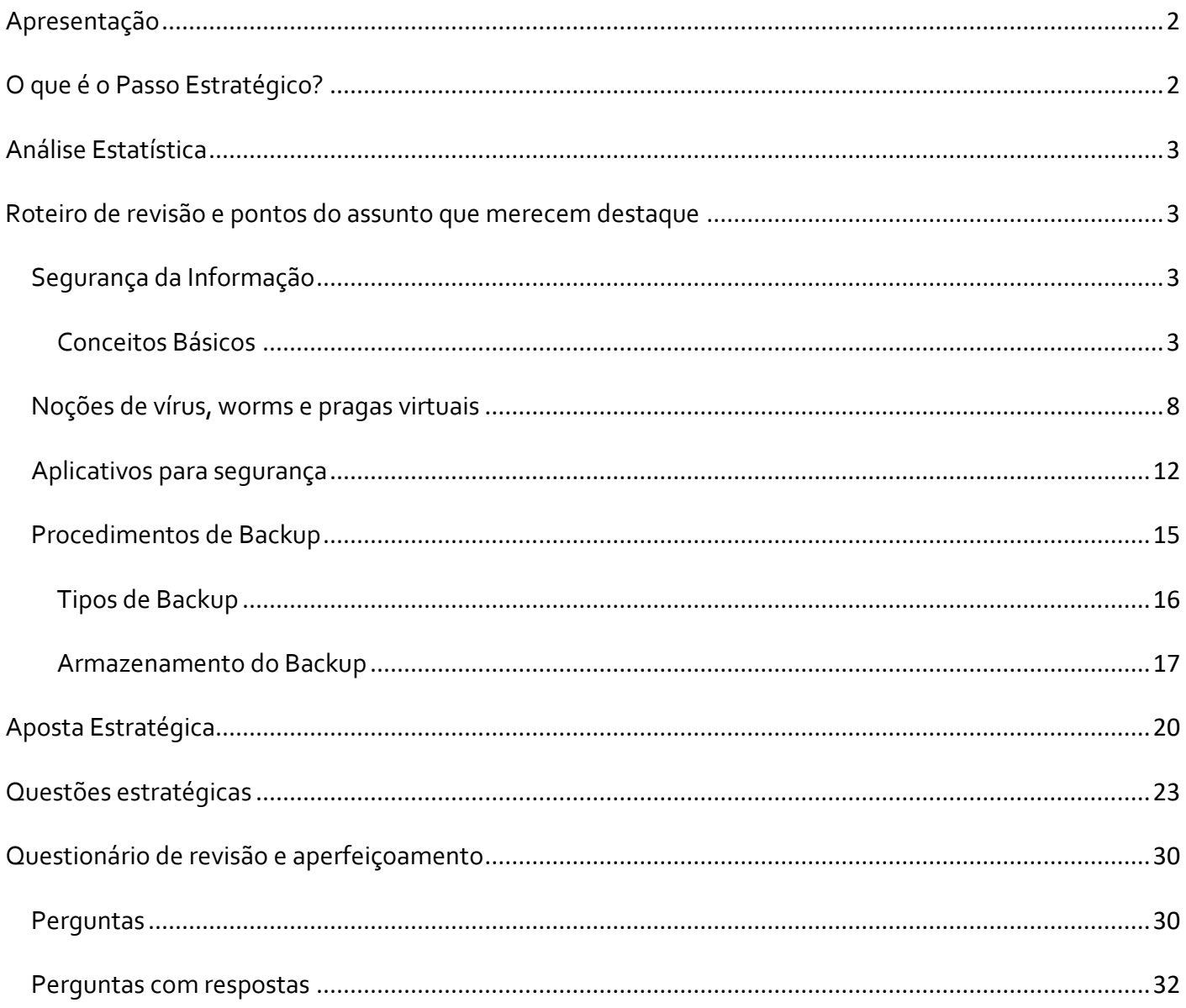

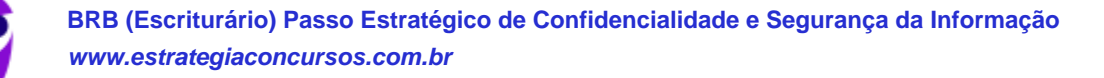

# **APRESENTAÇÃO**

Olá Senhoras e Senhores,

Eu me chamo Thiago Cavalcanti. Sou funcionário do Banco Central do Brasil, passei no concurso em 2010 para Analista de Tecnologia da Informação (TI). Atualmente estou de licença, cursando doutorado em economia na UnB. Também trabalho como professor de TI no Estratégia e sou o analista do Passo Estratégico de Informática.

Tenho graduação em Ciência da Computação pela UFPE e mestrado em Engenharia de Software. Já fui aprovado em diversos concursos tais como ANAC, BNDES, TCE-RN, INFRAERO e, claro, Banco Central. A minha trajetória como concurseiro durou pouco mais de dois anos. Neste intervalo, aprendi muito e vou tentar passar um pouco desta minha experiência ao longo deste curso.

# **O QUE É O PASSO ESTRATÉGICO?**

O Passo Estratégico é um material escrito e enxuto que possui dois objetivos principais:

a) orientar revisões eficientes;

b) destacar os pontos mais importantes e prováveis de serem cobrados em prova.

Assim, o Passo Estratégico pode ser utilizado tanto para **turbinar as revisões dos alunos mais adiantados nas matérias, quanto para maximizar o resultado na reta final de estudos por parte dos alunos que não conseguirão estudar todo o conteúdo do curso regular.**

Em ambas as formas de utilização, como regra, **o aluno precisa utilizar o Passo Estratégico em conjunto com um curso regular completo.**

Isso porque nossa didática é direcionada ao aluno que já possui uma base do conteúdo.

Assim, se você vai utilizar o Passo Estratégico:

a) **como método de revisão**, você precisará de seu curso completo para realizar as leituras indicadas no próprio Passo Estratégico, em complemento ao conteúdo entregue diretamente em nossos relatórios;

b) **como material de reta final**, você precisará de seu curso completo para buscar maiores esclarecimentos sobre alguns pontos do conteúdo que, em nosso relatório, foram eventualmente expostos utilizando uma didática mais avançada que a sua capacidade de compreensão, em razão do seu nível de conhecimento do assunto.

# **Seu cantinho de estudos famoso!**

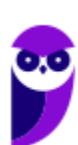

Poste uma foto do seu cantinho de estudos nos stories do Instagram e nos marque:

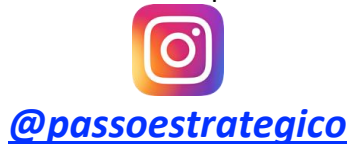

Vamos repostar sua foto no nosso perfil para que ele fique famoso entre milhares de concurseiros!

# **ANÁLISE ESTATÍSTICA**

A análise estatística estará disponível a partir da próxima aula.

# **ROTEIRO DE REVISÃO E PONTOS DO ASSUNTO QUE MERECEM DESTAQUE**

*A ideia desta seção é apresentar um roteiro para que você realize uma revisão completa do assunto e, ao mesmo tempo, destacar aspectos do conteúdo que merecem atenção.*

Para revisar e ficar bem preparado no assunto, você precisa, basicamente, seguir os passos a seguir:

# Segurança da Informação

A segurança de redes é um tema muito discutido por gestores e analistas de TI. A cada ano que passa, grandes investimentos são feitos para proteger a privacidade, integridade e disponibilidade das informações. Tudo isso por causa dos crescentes ataques e sequestros de dados que atingem diversas pessoas e empresas ao redor do mundo – que duplicaram no ano de 2017, segundo pesquisa da ISOC (Internet Society).

### Conceitos Básicos

Os conceitos de segurança da informação estão diretamente relacionados com proteção de um conjunto de informações, no sentido de preservar o valor que possuem para um indivíduo ou uma organização.

De acordo com a norma ISO 17799:2005, "segurança da informação é a proteção da informação de vários tipos de ameaças para garantir a continuidade do negócio, minimizar o risco ao negócio, maximizar o retorno sobre os investimentos e as oportunidades de negócio".

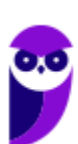

A informação é um ativo que deve ser protegido e cuidado por meio de regras e procedimentos das políticas de segurança, do mesmo modo que protegemos nossos recursos financeiros e patrimoniais. Entretanto, "muitas vezes é difícil obter o apoio da própria alta administração da organização para realizar os investimentos necessários em segurança da informação. Os custos elevados das soluções contribuem para esse cenário, mas o desconhecimento da importância do tema é provavelmente ainda o maior problema". (CAMPOS, 2007) 1

O Decreto Nº 3.505 de 13 de junho de 2000 instituído pelo presidente da República Federativa do Brasil, define segurança da informação como:

*Art. 2. Para efeitos da Política de Segurança da Informação, ficam estabelecidas as seguintes conceituações:*

*II – Segurança da Informação: proteção dos sistemas de informação contra a negação de serviço a usuários autorizados, assim como contra a intrusão, e a modificação desautorizada de dados ou informações, armazenados, em processamento ou em trânsito, abrangendo, inclusive, a segurança dos recursos humanos, da documentação e do material, das áreas e instalações das comunicações e computacional, assim como as destinadas a prevenir, detectar, deter e documentar eventuais ameaças a seu desenvolvimento.*

Dessa forma, a segurança da informação é imprescindível para qualquer organização tanto do ponto de vista estratégico, quanto do tático e operacional.

Antes de falar sobre as políticas de segurança, precisamos entender que na segurança da informação existem quatro princípios básicos, definidos na norma ABNT NBR ISO/IEC 27002:2005, que fundamentam a proteção dos dados. A partir do quadro abaixo vamos citar e definir cada um destes princípios.

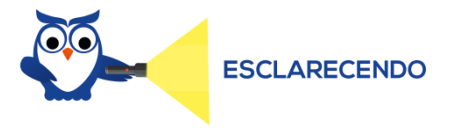

O dicionário Aurélio nos dá, entre os dezesseis significados de princípio, dois que se encaixam bem dentro deste contexto: 1 - Frase ou raciocínio que é base de uma arte, de uma ciência ou de uma teoria; 2 - Regras ou conhecimentos fundamentais e mais gerais. Ou seja, um princípio é uma definição sobre algo que se almeja.

**Princípio Definição**

 $1$  CAMPOS, A. Sistema de segurança da informação: controlando os riscos. Florianópolis: Visual Books, 2ª ed, 2007.

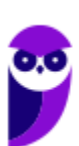

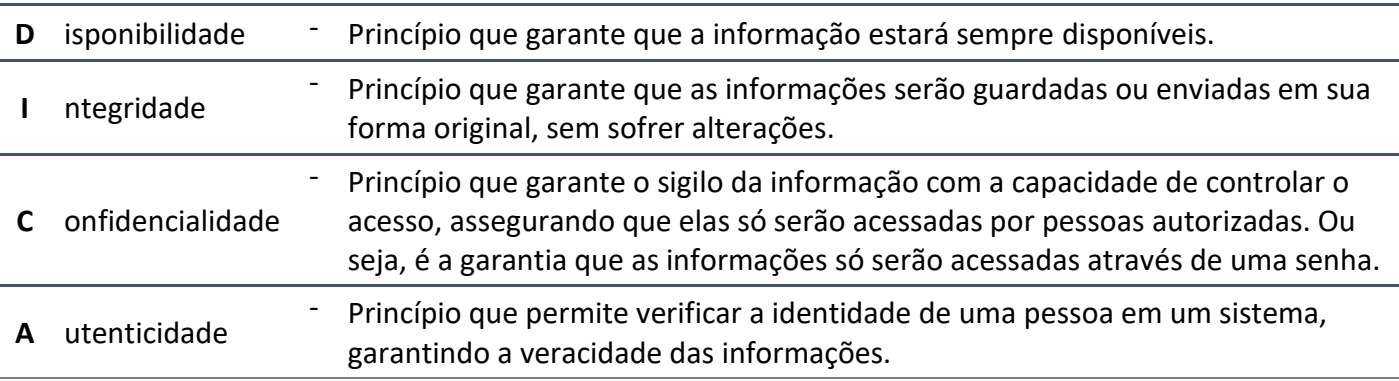

Note que foi formado o mnemônico **DICA** para facilitar a memorização e associação das definições.

É importante notar que nos princípios sempre está presente a partícula "...idade". Por exemplo: caso a banca cite o princípio da autenticação, estará incorreto. O correto é "Princípio da Autentic**idade**".

Algumas bancas indicam o Não Repúdio como parte dos princípios de segurança da informação, porém ele só é efetivamente usado junto com o princípio da Autenticidade que garante que as informações são verídicas e por este motivo não podem ser refutadas.

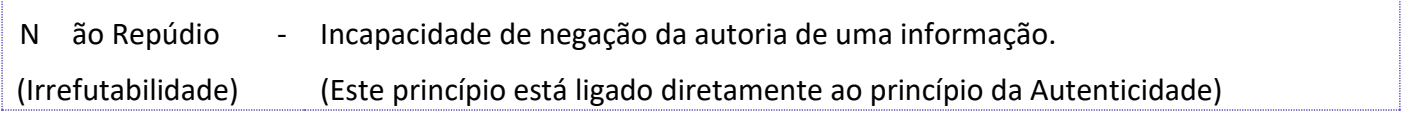

### **Princípios**

### Disponibilidade

O operacional de uma organização depende diretamente desse princípio, pois ele está relacionado ao tempo e à acessibilidade que se tem dos dados e sistemas, ou seja, se eles podem ser consultados a qualquer momento pelos colaboradores.

Praticamente todos os processos de trabalho de uma organização dependem da chegada ou busca de uma informação. Quando a informação está indisponível, os processos que dependem dela ficam impedidos de serem executados.

### Integridade

Esse princípio é absolutamente crítico do ponto de vista operacional, pois valida todo o processo de comunicação em uma organização. Conforme vimos na tabela acima, é importante que os dados circulem ou sejam armazenados do mesmo modo como foram criados, sem que haja interferência externa para corrompê-los ou comprometê-los.

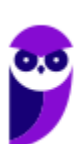

Toda organização se comunica interna e externamente o tempo todo, transmitindo números, resultados, projeções, estratégias, regras, procedimentos e dados em todas as direções; e a comunicação efetiva só acontece quando o emissor e o receptor da informação a interpretam da mesma maneira.

Informação sem integridade demanda verificação, correção e retrabalho, que causa desperdício de energia, traduzido em perda de recursos, seja tempo, pessoal ou financeiro.

### Confidencialidade

A norma ISO/IEC 17799 define confidencialidade como "garantir que a informação seja acessível apenas àqueles autorizados a ter acesso". Com isso, chegamos à conclusão que a confidencialidade tem a ver com a privacidade dos dados de uma organização. Esse conceito se relaciona às ações tomadas para assegurar que informações confidenciais e críticas não sejam roubadas dos sistemas organizacionais por meio de cyber ataques, espionagem, entre outras práticas.

Para que a confidencialidade seja reforçada, as organizações adotam medidas preventivas, como por exemplo a definição dos níveis de acesso as informações. Isso garante que apenas pessoas autorizadas terão acesso a dados sensíveis para a organização. Os níveis também precisam ser limitados conforme as áreas a que se relacionam (marketing, vendas, financeiro, administração, etc.).

Além de níveis de acesso para as pessoas, os dados são classificados de acordo com o potencial de impacto, caso sejam acessados por pessoas indevidas. Dessa forma as organizações criam modelos de contingencia que abrangem todas as possibilidades.

### Autenticidade

Esse princípio identifica e registra as ações de envio ou edição de uma informação, realizadas pelo usuário. Toda ação é documentada, garantido a autenticidade da informação proveniente de uma fonte confiável. Acima citei que esse princípio torna a informação irrefutável, ou seja, a pessoa que cria, edita ou exclui um dado, não pode negar a sua ação.

### **Métodos Relacionados aos Princípios**

Disponibilidade

Um exemplo de disponibilidade é o site para inscrição em um concurso. Dependendo do concurso pode acontecer de o site ficar "fora do ar", ferindo o princípio e causando uma indisponibilidade. Isso normalmente ocorre quando os recursos acessados estão ultrapassando o limite fornecido pelo servidor.

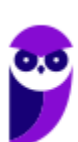

**Aula 00 Thiago Rodrigues Cavalcanti Aula 00**

#### Integridade

Em um arquivo é utilizada uma função *hash*, que mapeia os dados de comprimento variável para dados de comprimento fixo, criando, a partir dos valores retornados, um código *hash* ou *checksum*. Os algoritmos da função *hash* mais utilizados são MD5 e SHA-1. Os códigos gerados são únicos para cada arquivo, possuem tamanho entre 20 e 256 caracteres e a partir do código gerado não é possível retornar ao arquivo, ou seja, é um processo de via única.

### Confidencialidade

O uso de criptografia garante o sigilo quando a informação é confidencial. Existem dois métodos de criptografia: chaves simétricas e chaves assimétricas (com ou sem certificado digital). Além desses métodos, pode ser implantada a autenticação de dois fatores, a verificação biométrica e o uso de token.

### Autenticidade

O reconhecimento de firma em um cartório é um exemplo de um método de autenticidade. Em informática o uso de certificado digital é o que garante a autenticidade.

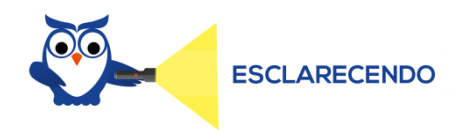

**Chave Simétrica** está relacionada diretamente a uma senha única.

J

**Chave Assimétrica** está relacionada a duas chaves diferentes que são correspondentes – chave pública e chave privada. A chave pública, como o próprio no diz, qualquer pessoa possui acesso. A chave privada apenas o próprio dono tem acesso. Quando um arquivo é criptografado com a chave pública, apenas o proprietário da chave privada poderá ter acesso a informação.

# Noções de vírus, worms e pragas virtuais

Uma ameaça acontece quando há uma ação sobre uma pessoa ou sobre um processo fazendo uso de uma fraqueza, causando um problema ou consequência.

A partir das ameaças podem surgir ataques. Um ataque pode ser decorrente da invasão de um sistema de segurança com intuito de tornar vulnerável os sistemas e serviços. Eles são divididos em ativo, passivo e destrutivo; o ativo modifica os dados, o passivo libera os dados e o destrutivo impede qualquer acesso aos dados. Os ataques podem ser realizados a partir da ação de um vírus ou do uso de técnicas específicas.

### **Malware**

Malware é um termo abreviado para *malicious software* (software malicioso). Esse software é criado especificamente para obter acesso ou danificar um computador, sem o conhecimento do seu proprietário. Existem vários tipos de malware, incluindo spyware, keyloggers, vírus verdadeiros, worms ou qualquer outro tipo de código malicioso que se infiltra em um computador.

Normalmente um software é considerado malware com base na intenção de seu criador e não nas funcionalidades para as quais foi criado. Originalmente ele foi criado para experimentos e pegadinhas, mas acabou resultando em vandalismo e destruição dos computadores alvo. Atualmente, a maioria do malware é criada para a obtenção de lucros por meio de publicidade forçada (adware), roubo de informações confidenciais (spyware), propagação de spam ou pornografia infantil por e-mail (computadores zumbi) ou propagação de extorsões financeiras (ransomware).

### **Vírus**

Um vírus de computador é um programa ou código malicioso criado para alterar a forma como um computador funciona. Ele atua se inserindo ou se anexando a um programa ou documento legítimo, que tenha suporte para macros, a fim de executar o seu código. Durante esse processo, um vírus pode potencialmente causar efeitos inesperados ou prejudiciais, como danificar o sistema, corrompendo ou destruindo os dados.

Para que o vírus contamine o computador, será necessário executar o programa infectado, o que por sua vez obriga o código do vírus a ser executado. Isso significa que um vírus pode permanecer inativo em seu computador, sem demonstrar nenhum sinal ou sintoma. Porém, quando o vírus contamina o computador, ele pode também contaminar outros computadores na mesma rede. Roubar senhas ou dados, registrar o uso do teclado, corromper arquivos, enviar spam aos seus contatos de e-mail e até mesmo controlar o seu computador são apenas algumas das ações irritantes e devastadoras que um vírus pode executar.

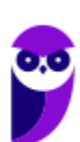

Os vírus podem se propagar através de anexos de e-mail ou mensagens de texto, downloads de arquivos da Internet e links para golpes em mídias sociais. Até mesmo os dispositivos móveis e smartphones podem ser infectados com vírus através do download de aplicativos duvidosos nesses dispositivos. Os vírus podem se esconder disfarçados como anexos de conteúdos compartilhados socialmente, como imagens humorísticas, cartões comemorativos ou arquivos de áudio e vídeo.

Existem muitos tipos de vírus e eles são classificados de acordo com a sua ação sobre o computador. Vamos entender como cada um dele funcionam.

Spyware

De forma simples e direta, é um software de espionagem, isto é, sua função é coletar informações sobre uma ou mais atividades realizadas em um computador. Normalmente entra em seu computador sem o seu conhecimento ou permissão e é executado em segundo plano.

O spyware é conhecido por capturar e transmitir informações altamente pessoais como contas bancárias online e senhas, ou informações de cartão de crédito.

As formas como o spyware captura as informações subdivide sua classificação.

### **Registro de toques nas teclas**

Chamados de "keyloggers", esse tipo de spyware é usado para coletar senhas e rastrear comunicações em que o teclado é utilizado.

### **Acompanhamento das atividades**

Alguns cookies de rastreamento podem, indiscutivelmente, ser considerados spyware, no sentido que eles acompanham seus movimentos online e relatam o que você visita aos publicitários, para que eles possam servir informações mais pertinentes a você.

### **Redução da velocidade do dispositivo**

Frequentemente, o único sinal que denuncia que você está infectado com spyware será a maneira parasita com que ele rouba potência de processamento e largura de banda de Internet para comunicar o que foi roubado.

Cavalo de Tróia

O cavalo de Tróia é um malware disfarçado de software legítimo para obter acesso aos sistemas dos usuários. Uma vez ativados, os cavalos de Tróia permitem que os criminosos espionem, roubem dados confidenciais e

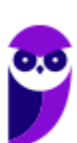

**Aula 00 Thiago Rodrigues Cavalcanti Aula 00**

obtenham acesso ao sistema através de uma backdoor. Ele se confunde em algumas características com o spyware. Os principais tipos de cavalo de Tróia são:

### **Backdoor**

Com um cavalo de Tróia backdoor, usuários maliciosos controlam remotamente o computador infectado. Os cavalos de Tróia backdoor costumam ser usados para reunir um conjunto de computadores e formar uma rede zumbi, que pode ser usada para fins criminosos.

### **Exploit**

Exploits são programas que contêm dados ou códigos que tiram proveito de uma vulnerabilidade do software de um aplicativo executado no computador.

### **Rootkit**

Os rootkits têm como objetivo ocultar certos objetos ou atividades no sistema. Geralmente, o principal objetivo é evitar a detecção de programas maliciosos para estender o período em que os programas são executados em um computador infectado.

### **Trojan-Banker**

Programas Trojan-Banker são criados para roubar dados de contas de sistemas de bancos on-line, pagamentos eletrônicos e cartões de débito e crédito.

Spam

O spam é o equivalente eletrônico das correspondências indesejadas enviadas pelo correio e das ligações de telemarketing. Apesar de certos de tipos de spam serem apenas publicidade indesejada, porém legítima, outros são muito piores. Eles podem incluir todo tipo de golpe, desde ofertas falsas até códigos maliciosos, criados para causar destruição na sua situação financeira ou em seu computador, pois podem ser usados para transmitir Cavalos de Tróia, vírus, worms, spywares e ataques de phishing direcionados. O spam representa aproximadamente 80% do volume de e-mails em todo o mundo.

### Phishing

É basicamente um golpe on-line de falsificação. Os phishers enviam e-mails que tentam imitar mensagens de empresas financeiras legítimas ou de outras empresas e instituições que você talvez até utilize. O e-mail de phishing do spam solicitará que você acesse um site falso para reinserir o número do seu cartão de crédito ou verificar sua senha. A partir da inserção desses dados eles têm acesso a todas as informações necessárias para aplicar golpes.

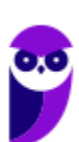

**Aula 00 Thiago Rodrigues Cavalcanti Aula 00**

#### Worm

Um worm é um software malicioso capaz de se autorreplicar em computadores ou por redes de computadores sem que você desconfie que sua máquina foi infectada. Como cada cópia subsequente do worm também consegue se autorreplicar, as infecções podem se disseminar muito rapidamente. Há diversos tipos de worms, sendo que muitos deles podem causar altos níveis de destruição. Eles podem explorar erros de configuração da rede (por exemplo, copiar a si mesmos em um disco totalmente acessível) ou explorar brechas na segurança do sistema operacional e dos aplicativos. Muitos worms usam mais de um método para propagar cópias pelas redes.

#### Ransomware

O ransomware é um tipo de código malicioso que torna inacessíveis os dados armazenados em um equipamento, geralmente usando criptografia, e que exige pagamento de resgate (ransom) para restabelecer o acesso ao usuário. O pagamento do resgate geralmente é cobrado em bitcoins.

O ransomware pode se propagar de diversas formas, embora as mais comuns sejam: através de e-mails com o código malicioso em anexo ou que induzam o usuário a seguir um link; ou explorando vulnerabilidades em sistemas que não tenham recebido as devidas atualizações de segurança.

#### **Botnet**

Botnet é uma palavra formada pelos termos robot e network que indica um grupo de computadores conectados à Internet, cada um deles rodando um ou mais bots que se comunicam com outros dispositivos, a fim de executar determinada tarefa. O termo também pode ser aplicado a uma rede de agentes de software ou bots que executam tarefas de maneira autônoma e automática. Pode se referir, ainda, a uma rede de computadores que utilizam software de computação distribuída.

Entretanto a palavra botnet geralmente é associada ao uso de software malicioso, para realizar ataques distribuídos de negação de serviço (ataque DDoS), seja mediante o envio de spam, seja permitindo que o invasor acesse o dispositivo e sua conexão, a fim de furtar dados. Esses ataques geralmente utilizam computadores infectados para atacar outros computadores sem que o usuário perceba essa ação.

### Aplicativos para segurança

Existem várias formas para promover a proteção dos arquivos e o controle de segurança. Abaixo vamos listar algumas das mais cobradas em concursos.

### **Autenticação e Autorização**

De acordo com o dicionário Aurélio, autenticação é o ato de autenticar, que significa "validar; reconhecer algo como verdadeiro; admitir a autenticidade, a veracidade de algo. Legitimar; reconhecer como verídico; validar de modo jurídico: o notório autenticou o documento".

Para Hutington<sup>2</sup>, o processo de autenticação é aquele capaz de determinar se alguém é quem está dizendo ser. Tal procedimento pode ser realizado a partir de uma senha, um token, cartão ID ou uma leitura biométrica e é realizado com base em uma medida de riscos onde sistemas aplicações e informações de alto risco exigem diferentes formas de autenticação que confirmem de forma mais precisa a identidade digital do usuário enquanto aplicações de baixo risco onde a confirmação da identidade digital não é tão importante. Este conceito é normalmente referido como "autenticação forte". O autor enumera diversos tipos de autenticação tal como PKI, biométrica, senha entre outras, mas nota-se que todas elas possuem similaridades que nos permite agrupa-las nos chamados fatores de autenticação.

### **Fatores e Métodos de Autenticação**

Os fatores de autenticação, são de forma geral classificados em três categorias distintas: **O que você tem**, **o que você é** e **o que você sabe**.

"O que você sabe" – Autenticação baseada no conhecimento

Para se autenticar é necessário saber previamente alguma informação para ser validado, a senha é o melhor exemplo deste método. Você precisa informar ela corretamente, do contrário não será autenticado, e terá o acesso barrado.

A vantagem deste método é que ele já é amplamente difundido e simples de ser utilizado. Já o grande problema é que outra pessoa pode saber ou até mesmo descobrir a sua senha, ao realizar diversas tentativas.

<sup>2</sup> Huntington, Guy. The Business of Authentication. 27-Jun-2009. disponível em <http://www.authenticationworld.com/>.

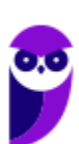

**Aula 00 Thiago Rodrigues Cavalcanti Aula 00**

### "O que você tem" – Autenticação baseada na propriedade

Nesta categoria você só é autenticado se você possuir algum dispositivo. Um bom exemplo deste tipo é o token, o dispositivo gera uma nova senha a cada período de tempo, desta maneira, é preciso ter o token para se autenticar. Caso outra pessoa obseve a senha enquanto você digita a senha para entrar no site bancário, em questão de minutos esta senha será trocada, e a senha observada não servirá mais.

Esta categoria já se mostra mais segura que a anterior, pois é necessário ter a posse do cartão ou do token, e caso outra pessoa consiga estes dispositivos o proprietário notaria a falta, o usuário pode solicitar um novo cartão ou token.

Mas, mesmo esta categoria apresenta alguns riscos, no caso do cartão de senhas, os criminosos criam páginas falsas de bancos que pedem todas as senhas do cartão da vítima. No caso dos tokens, existe a possibilidade da empresa que cria os tokens ter suas chaves roubadas, e com isto permite que os criminosos se passem pela vítima.

### "O que você é" – Autenticação baseada na característica

Nesta categoria a autenticação é mais rigorosa, apenas a princípio apenas a própria pessoa pode ser autenticada, isto porque é utilizado a biometria, um bom exemplo deste tipo é a leitura da impressão digital.

Há também outros tipos de biometria não tão populares, como escaneamento de veias, identificação da íris, reconhecimento da voz, e outros.

Note que os métodos de autenticação que utilizam a biometria são mais seguros que os demais, mas mesmo assim não garante 100% de segurança, como já foi noticiado que pessoas utilizavam um molde de silicone da digital de outra pessoa para passar pelo leitor de impressão digital.

#### **Autorizar**

É o mecanismo responsável por garantir que apenas usuários autorizados consumam os recursos protegidos de um sistema computacional. Os recursos incluem arquivos, programas de computador, dispositivos de hardware e funcionalidades disponibilizadas por aplicações instaladas em um sistema.

### **Prevenção Contra Riscos e Códigos Maliciosos**

Antivírus

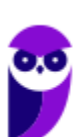

Com a finalidade de garantir um nível de segurança, é necessário instalar um programa de antivírus. Os antivírus e anti-malwares são programas desenvolvidos para prevenir, detectar e eliminar vírus de computador e outros tipos de softwares nocivos ao sistema operacional. Ele funciona identificando, bloqueando e alertando ao usuário sobre a ação de um vírus em e-mails e outros arquivos. Caso algum seja encontrado, o antivírus coloca em quarentena (isola) o vírus ou o exclui completamente, antes que ele danifique o computador e os arquivos.

A principal diferença entre antivírus pago e antivírus gratuito é que as versões pagas oferecem proteções extras, que em sua grande maioria não disponíveis nas versões grátis.

Como exemplos de antivírus gratuitos mais conhecidos temos: AVG, Avast, Avira e Microsoft Security Essential.

Como exemplos de antivírus pagos temos: Kaspersky, BitDefender, McAfee e Norton.

### **Firewall**

AN.

Firewall

**WAN** 

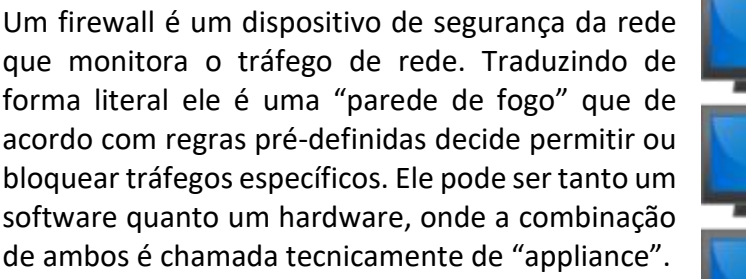

forma literal ele é uma "parede de fogo" que de acordo com regras pré-definidas decide permitir ou bloquear tráfegos específicos. Ele pode ser tanto um software quanto um hardware, onde a combinação de ambos é chamada tecnicamente de "appliance".

Sua complexidade depende do tamanho da rede, da política de segurança, da quantidade de regras que

controlam o fluxo de entrada e saída de informações e do grau de segurança desejado. A partir das regras, o firewall pode ajudar a impedir o acesso de hackers e softwares mal-intencionados aos computadores conectados na rede.

Na sua forma mais simples de implementação, o firewall funciona como um filtro de pacotes (stateless) que pode ser configurado tanto para a rede interna, quanto para a rede externa (Internet). A outra forma de configuração é a de estado de sessão (statefull), onde o firewall analisa os pacotes e guarda o estado de cada conexão de maneira que seja possível para identificar e fazer uma previsão das respostas legítimas, de forma a impedir o tráfego de pacotes ilegítimos.

Normalmente o firewall é implementado em dispositivos que fazem a separação das redes interna e externa, tornando-se assim um roteador.

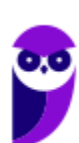

J

### Procedimentos de Backup

Backup é um termo inglês que significa **cópia de segurança**. Em informática o termo backup indica a existência de uma cópia de um ou mais arquivos guardados em diferentes dispositivos de armazenamento. Seu objetivo é garantir que seja possível restabelecer o ambiente em caso de um incidente inesperado.

Existem várias formas para realizar a cópia desses arquivos. Pode ser através de uma simples cópia do local de armazenamento para outro, como também de forma programada e específica

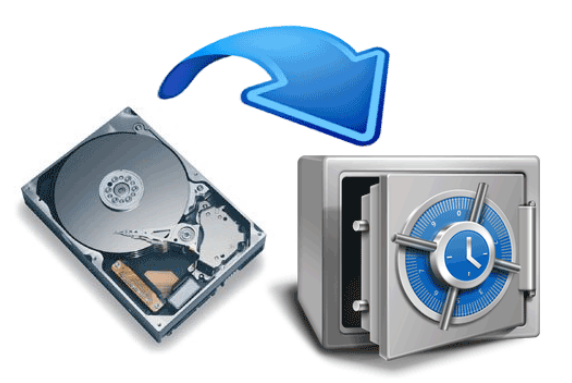

através de um programa. Aplicações como Comodo Time Machine, Norton Ghost e Acronis True Image são exemplos de programas que realizam backup. Esses programas oferecem recursos importantes em qualquer cópia de segurança, como agendamento do backup, para ter sempre a versão mais atual dos arquivos; criptografia, para ninguém acessar as suas cópias; e compactação de arquivos, economizando espaço no disco. Na prática, qualquer cópia de arquivos importantes em um outro dispositivo de armazenamento, como discos rígidos externos, já pode ser considerada backup.

Em uma empresa que trabalha efetivamente com sistemas de computadores, os procedimentos de backup se tornam indispensáveis e um bom plano de backup minimiza o *downtime* (tempo de indisponibilidade do serviço ou sistema), minimiza a sobrecarga e diminui a ocorrência de perda de dados.

Para auxiliar e assegurar a qualidade desses backups e de outros processos, foi criada a norma técnica ABNT NBR ISO/IEC 27002: Regulamentação de Backup (Antiga IEC 17799), que dá as diretrizes necessárias para a proteção de dados e informações de sistemas empresariais, de pequeno a grande porte.

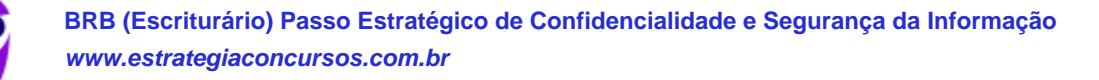

### Tipos de Backup

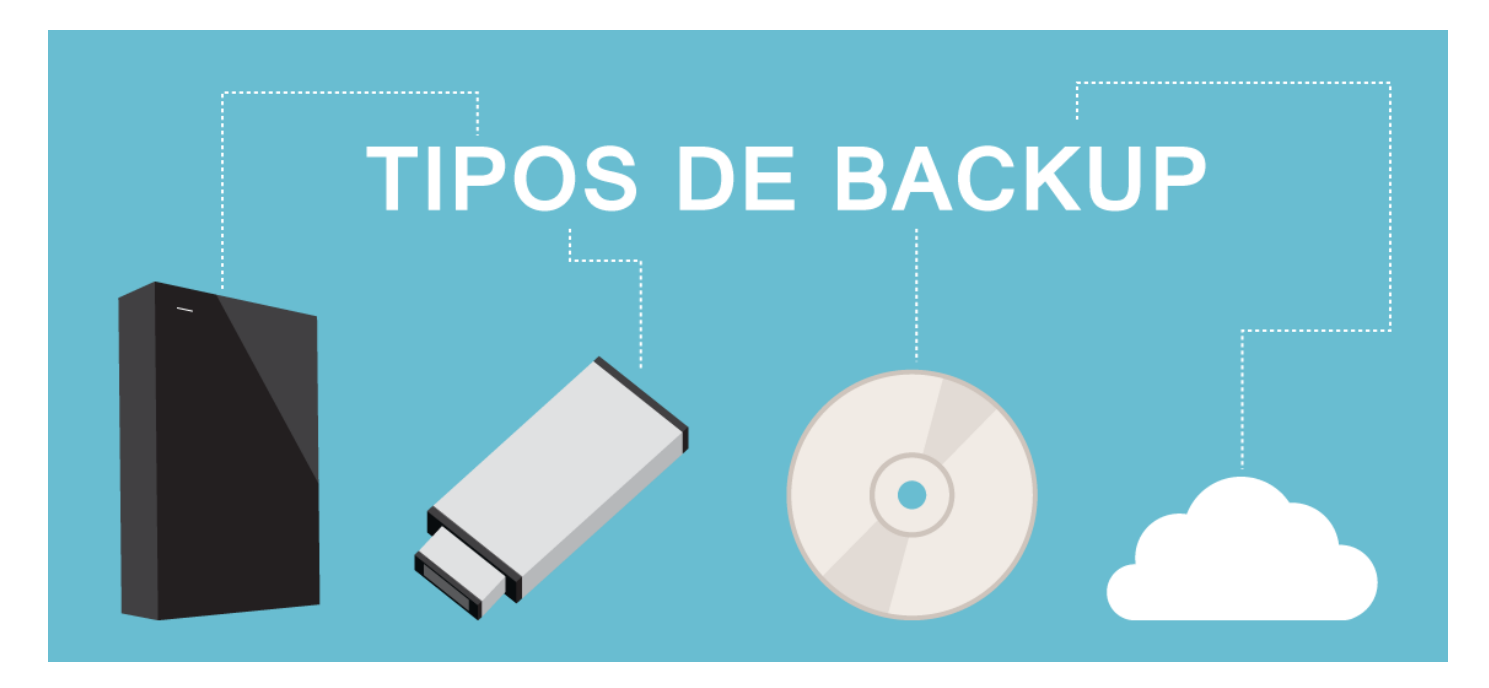

Os backups são divido em 3 tipos: completo, diferencial e incremental. Abaixo temos um quadro com a descrição, vantagens e desvantagens de cada tipo.

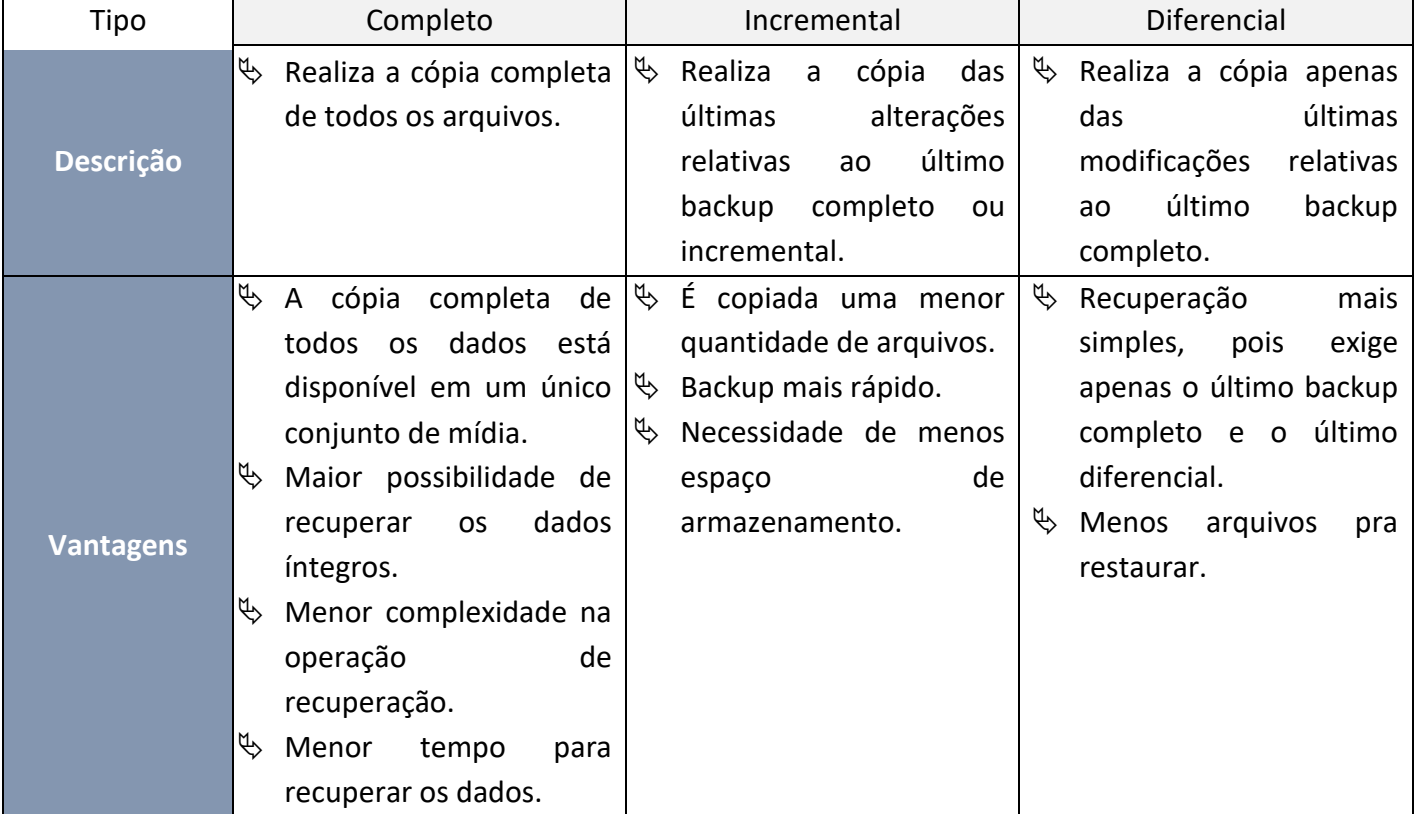

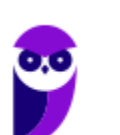

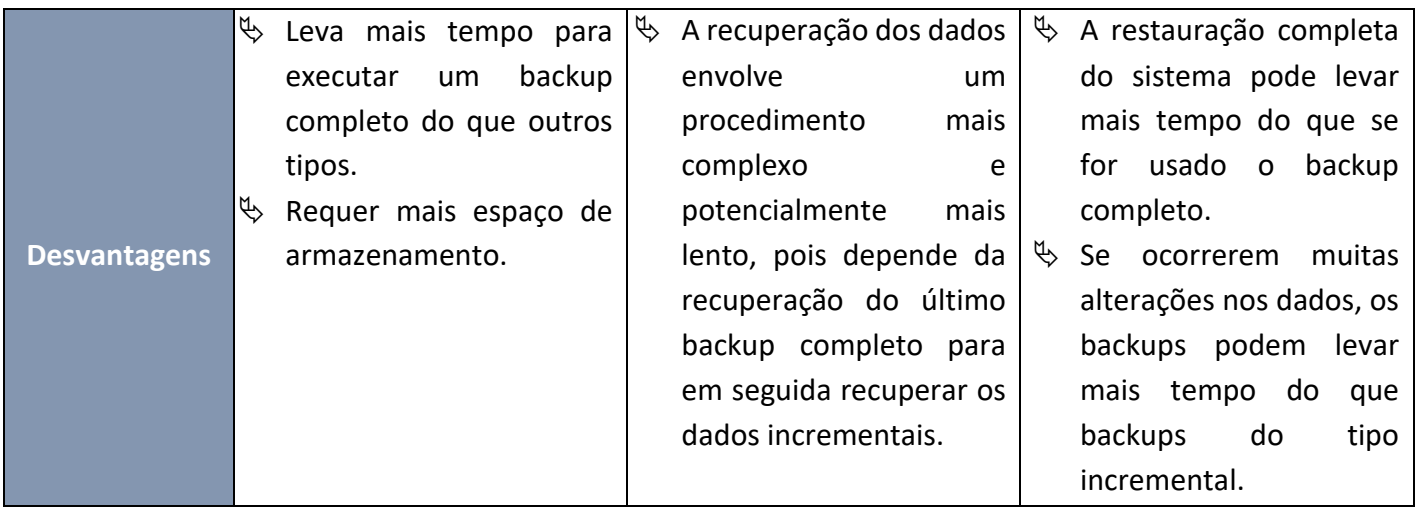

### Armazenamento do Backup

O local o backup será salvo depende do hardware disponível e das informações que estão sendo salvas no backup. A tabela a seguir foi extraída da Ajuda e Suporte do Windows, e lista os tipos de destinos de backup aos quais o Backup do Windows oferece suporte e as vantagens e as desvantagens de cada um deles.

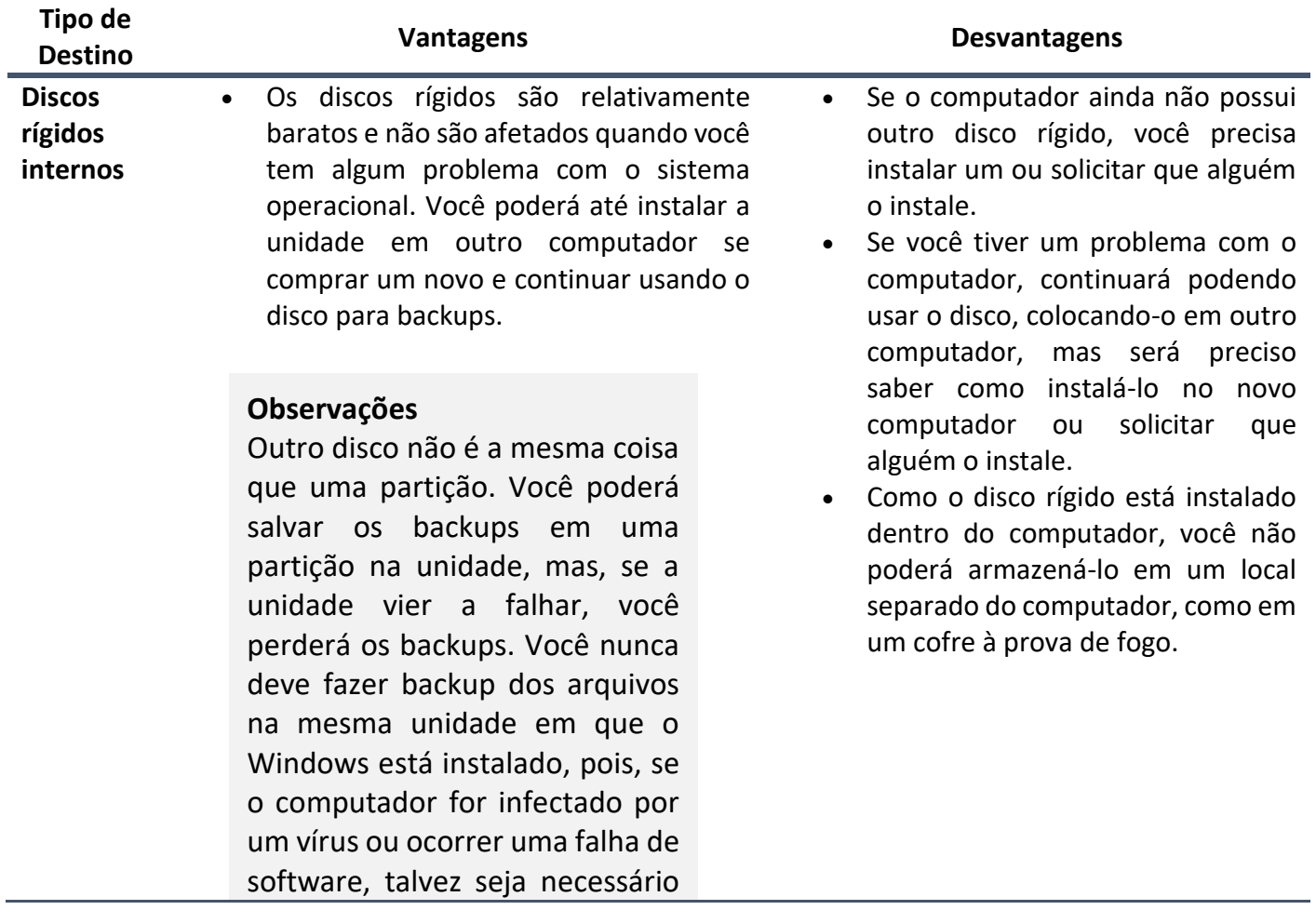

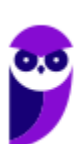

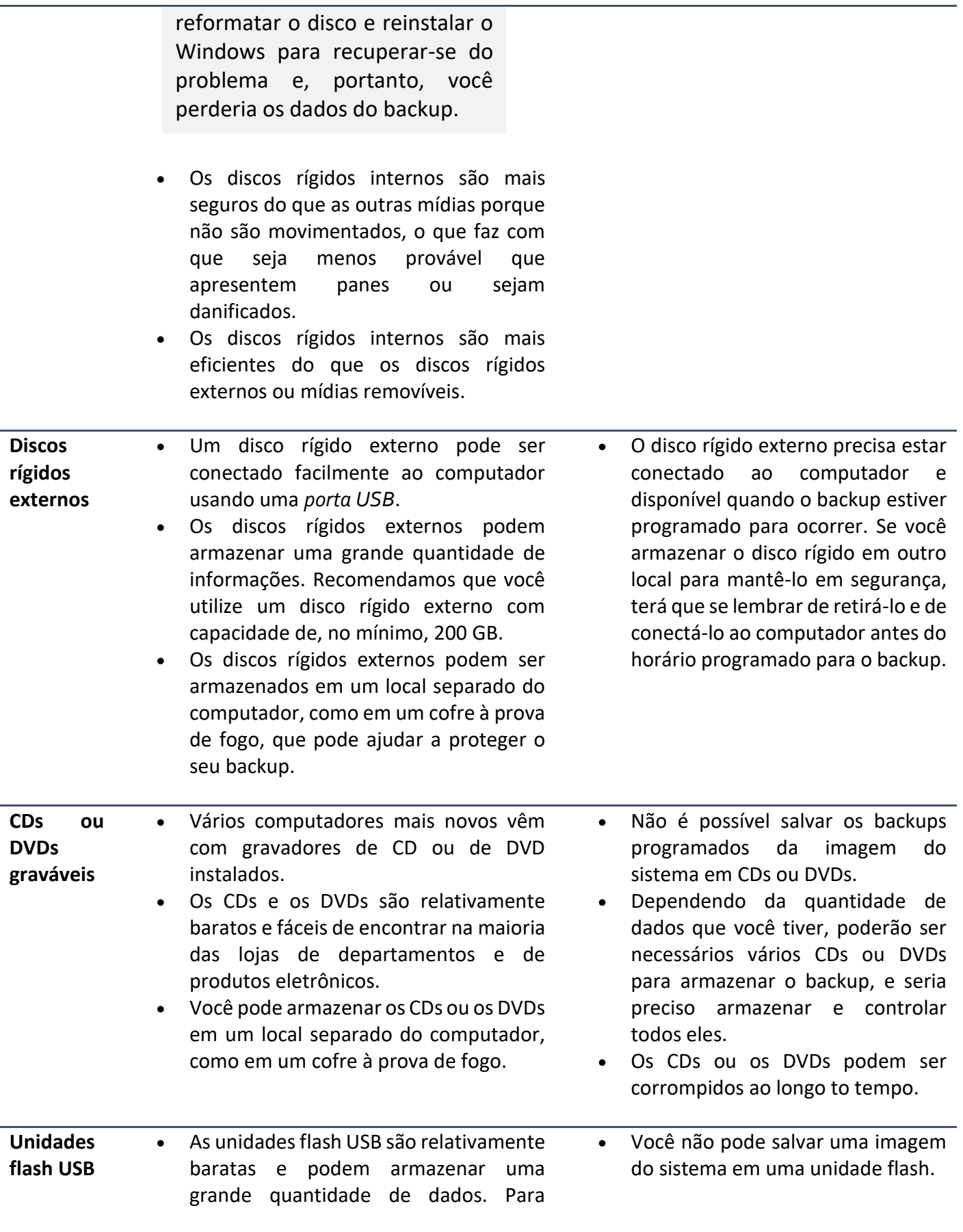

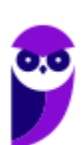

salvar um backup em uma unidade flash, ela deverá poder armazenar mais de 1 GB.

- Você pode armazenar uma unidade flash em um local separado do computador, como um cofre à prova de fogo.
- Dependendo do tamanho da unidade flash, ela poderá ficar cheia rapidamente, o que significa que você não conseguirá manter as cópias dos backups mais antigos.
- **Locais de rede** • Se o computador estiver em uma rede, uma pasta ou uma unidade compartilhada da rede poderá ser um local conveniente para salvar o backup, já que não exigem que você tenha espaço de armazenamento no computador. • Você só pode salvar os backups em um local da rede no Windows 7 Professional, Windows 7 Ultimate e no Windows 7 Enterprise.
	- Você precisará fornecer um nome de usuário e uma senha para que o Backup do Windows possa acessar o local de rede. Se você puder acessar o local de rede na pasta Computador do seu computador sem precisar informar um nome de usuário e uma senha, digite, na interface de usuário do Backup do Windows, o nome de usuário e a senha que usou para fazer logon no computador. Se você não conseguir acessar o local de rede usando a pasta Computador do seu computador, será preciso criar uma conta de usuário no computador da rede e digitar um nome de usuário e uma senha para essa conta de usuário no assistente do Backup do Windows.
	- O local de rede deverá estar disponível no horário em que o backup estiver programado para ocorrer, e o nome de usuário e a senha que você forneceu ao configurar o backup precisam continuar sendo válidos para o local de rede.
	- Talvez outras pessoas que tenham acesso ao local de rede possam acessar seu backup.
	- Se você criar uma imagem do sistema, o Windows manterá

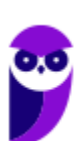

apenas a versão mais recente dessa imagem.

# **APOSTA ESTRATÉGICA**

*A ideia desta seção é apresentar os pontos do conteúdo que mais possuem chances de serem cobrados em prova, considerando o histórico de questões da banca em provas de nível semelhante à nossa, bem como as inovações no conteúdo, na legislação e nos entendimentos doutrinários e jurisprudenciais<sup>3</sup> .*

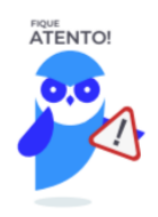

Um vírus de computador é um programa ou código malicioso criado para alterar a forma como um computador funciona. Ele atua se inserindo ou se anexando a um programa ou documento legítimo, que tenha suporte para macros, a fim de executar o seu código. Durante esse processo, um vírus pode potencialmente causar efeitos inesperados ou prejudiciais, como danificar o sistema, corrompendo ou destruindo os dados.

Para que o vírus contamine o computador, será necessário executar o programa infectado, o que por sua vez obriga o código do vírus a ser executado. Isso significa que um vírus pode permanecer inativo em seu computador, sem demonstrar nenhum sinal ou sintoma. Porém, quando o vírus contamina o computador, ele pode também contaminar outros computadores na mesma rede. Roubar senhas ou dados, registrar o uso do teclado, corromper arquivos, enviar spam aos seus contatos de e-mail e até mesmo controlar o seu computador são apenas algumas das ações irritantes e devastadoras que um vírus pode executar.

Os vírus podem se propagar através de anexos de e-mail ou mensagens de texto, downloads de arquivos da Internet e links para golpes em mídias sociais. Até mesmo os dispositivos móveis e smartphones podem ser infectados com vírus através do download de aplicativos duvidosos nesses dispositivos. Os vírus podem se esconder disfarçados como anexos de conteúdos

 $3$  Vale deixar claro que nem sempre será possível realizar uma aposta estratégica para um determinado assunto, considerando que às vezes não é viável identificar os pontos mais prováveis de serem cobrados a partir de critérios objetivos ou minimamente razoáveis.

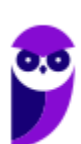

compartilhados socialmente, como imagens humorísticas, cartões comemorativos ou arquivos de áudio e vídeo.

#### **Spyware**

De forma simples e direta, é um software de espionagem, isto é, sua função é coletar informações sobre uma ou mais atividades realizadas em um computador. Normalmente entra em seu computador sem o seu conhecimento ou permissão e é executado em segundo plano. O spyware é conhecido por capturar e transmitir informações altamente pessoais como contas bancárias online e senhas, ou informações de cartão de crédito. As formas como o spyware captura as informações subdivide sua classificação.

**Registro de toques nas teclas -** Chamados de "keyloggers", esse tipo de spyware é usado para coletar senhas e rastrear comunicações em que o teclado é utilizado.

**Acompanhamento das atividades -** Alguns cookies de rastreamento podem, indiscutivelmente, ser considerados spyware, no sentido que eles acompanham seus movimentos online e relatam o que você visita aos publicitários, para que eles possam servir informações mais pertinentes a você.

**Redução da velocidade do dispositivo -** Frequentemente, o único sinal que denuncia que você está infectado com spyware será a maneira parasita com que ele rouba potência de processamento e largura de banda de Internet para comunicar o que foi roubado.

#### **Cavalo de Tróia**

O cavalo de Tróia é um malware disfarçado de software legítimo para obter acesso aos sistemas dos usuários. Uma vez ativados, os cavalos de Tróia permitem que os criminosos espionem, roubem dados confidenciais e obtenham acesso ao sistema através de uma backdoor. Ele se confunde em algumas características com o spyware. Os principais tipos de cavalo de Tróia são:

**Backdoor -** Com um cavalo de Tróia backdoor, usuários maliciosos controlam remotamente o computador infectado. Os cavalos de Tróia backdoor costumam ser usados para reunir um conjunto de computadores e formar uma rede zumbi, que pode ser usada para fins criminosos.

**Exploit -** Exploits são programas que contêm dados ou códigos que tiram proveito de uma vulnerabilidade do software de um aplicativo executado no computador.

**Rootkit -** Os rootkits têm como objetivo ocultar certos objetos ou atividades no sistema. Geralmente, o principal objetivo é evitar a detecção de programas maliciosos para estender o período em que os programas são executados em um computador infectado.

**Trojan-Banker -** Programas Trojan-Banker são criados para roubar dados de contas de sistemas de bancos on-line, pagamentos eletrônicos e cartões de débito e crédito.

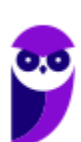

### **Fatores e Métodos de Autenticação**

Os fatores de autenticação, são de forma geral classificados em três categorias distintas: O que você tem, o que você é e o que você sabe.

### **"O que você sabe" – Autenticação baseada no conhecimento**

Para se autenticar é necessário saber previamente alguma informação para ser validado, a senha é o melhor exemplo deste método. Você precisa informar ela corretamente, do contrário não será autenticado, e terá o acesso barrado.

A vantagem deste método é que ele já é amplamente difundido e simples de ser utilizado. Já o grande problema é que outra pessoa pode saber ou até mesmo descobrir a sua senha, ao realizar diversas tentativas.

### **"O que você tem" – Autenticação baseada na propriedade**

Nesta categoria você só é autenticado se você possuir algum dispositivo. Um bom exemplo deste tipo é o token, o dispositivo gera uma nova senha a cada período de tempo, desta maneira, é preciso ter o token para se autenticar. Caso outra pessoa obseve a senha enquanto você digita a senha para entrar no site bancário, em questão de minutos esta senha será trocada, e a senha observada não servirá mais.

Esta categoria já se mostra mais segura que a anterior, pois é necessário ter a posse do cartão ou do token, e caso outra pessoa consiga estes dispositivos o proprietário notaria a falta, o usuário pode solicitar um novo cartão ou token.

Mas, mesmo esta categoria apresenta alguns riscos, no caso do cartão de senhas, os criminosos criam páginas falsas de bancos que pedem todas as senhas do cartão da vítima. No caso dos tokens, existe a possibilidade da empresa que cria os tokens ter suas chaves roubadas, e com isto permite que os criminosos se passem pela vítima.

### **"O que você é" – Autenticação baseada na característica**

Nesta categoria a autenticação é mais rigorosa, apenas a princípio apenas a própria pessoa pode ser autenticada, isto porque é utilizado a biometria, um bom exemplo deste tipo é a leitura da impressão digital.

Há também outros tipos de biometria não tão populares, como escaneamento de veias, identificação da íris, reconhecimento da voz, e outros.

Note que os métodos de autenticação que utilizam a biometria são mais seguros que os demais, mas mesmo assim não garante 100% de segurança, como já foi noticiado que pessoas utilizavam um molde de silicone da digital de outra pessoa para passar pelo leitor de impressão digital.

Para facilitar ainda mais o seu entendimento, inseri abaixo uma tabela com apenas os itens de destaque de cada tipo de backup.

-----------------------------------------------------------------------------------------------------------------------------------

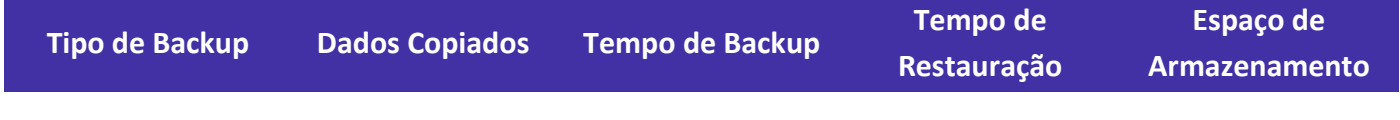

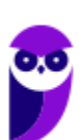

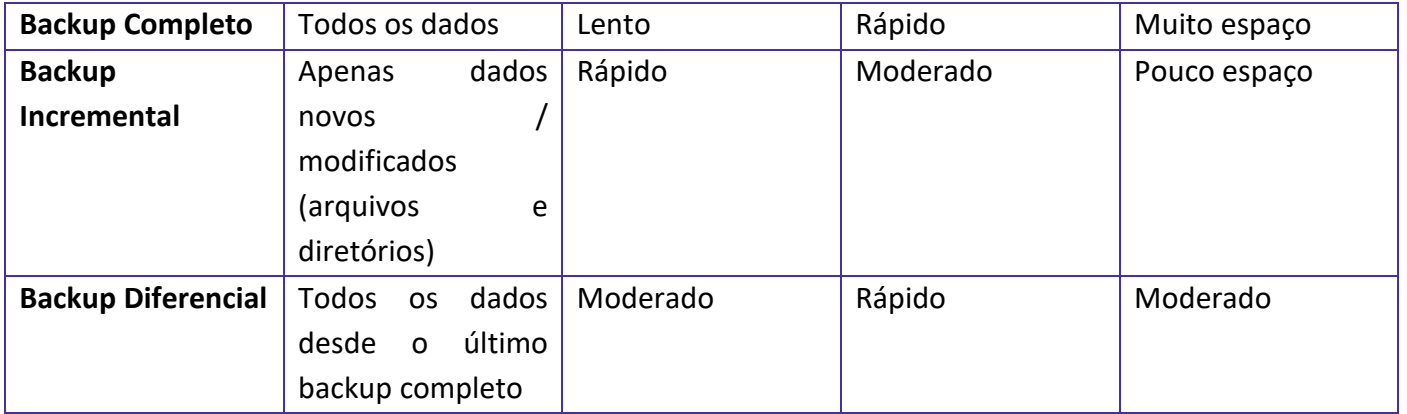

Imprima o capítulo Aposta Estratégica separadamente e dedique um tempo para absolver tudo o que está destacado nessas duas páginas. Caso tenha alguma dúvida, volte ao Roteiro de Revisão e Pontos do Assunto que Merecem Destaque. Se ainda assim restar alguma dúvida, não hesite em me perguntar no fórum.

# **QUESTÕES ESTRATÉGICAS**

*Nesta seção, apresentamos e comentamos uma amostra de questões objetivas selecionadas estrategicamente: são questões com nível de dificuldade semelhante ao que você deve esperar para a sua prova e que, em conjunto, abordam os principais pontos do assunto.*

*A ideia, aqui, não é que você fixe o conteúdo por meio de uma bateria extensa de questões, mas que você faça uma boa revisão global do assunto a partir de, relativamente, poucas questões.*

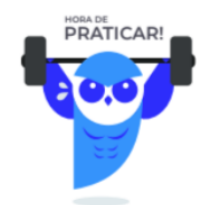

### **1. IADES - Escriturário (BRB)/2019**

J

No contexto da segurança da informação, há três pilares essenciais que devem ser considerados: confidencialidade, integridade e disponibilidade.

Acerca desse assunto, assinale a alternativa que indica a medida que reforça o pilar de integridade.

- a) Implementar um plano de recuperação de desastres em caso de perda de dados importantes.
- b) Definir acesso a informações somente para pessoas autorizadas.

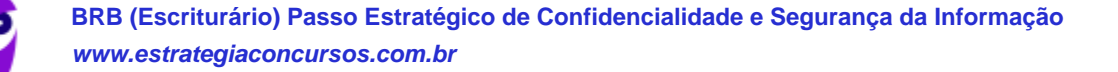

c) Implementar processos de manutenção rápida de hardware.

d) Conscientizar os funcionários para que não violem regras e para que sigam os procedimentos de sigilo de dados.

e) Permitir a reversão de arquivos para versões anteriores, para casos de edições acidentais.

### **Comentários**

Analisando as alternativas vamos identificar a qual pilar ela está relacionada.

A) Implementar um plano de recuperação de desastres em caso de perda de dados importantes. (DISPONIBILIDADE)

B) Definir acesso a informações somente para pessoas autorizadas. (CONFIDENCIALIDADE)

C) Implementar processos de manutenção rápida de hardware. (DISPONIBILIDADE)

D) Conscientizar os funcionários para que não violem regras e para que sigam os procedimentos de sigilo de dados. (CONFIDENCIALIDADE)

E) Permitir a reversão de arquivos para versões anteriores, para casos de edições acidentais. (INTEGRIDADE)

### **Gabarito: alternativa E.**

### **2. IBFC - Assistente Social (IDAM)/2019**

Quanto à Segurança da Informação analise as afirmativas abaixo e assinale a alternativa correta.

I. Spyware, mais conhecidos como antivírus, são softwares específicos para a devida Segurança da Informação individual e corporativa.

II. Trojan é um tipo de programa malicioso que pode entrar em um computador disfarçado como um programa comum e legítimo.

III. Malware são programas de computador destinados a infiltrar-se em um sistema de computador de forma ilícita, com o intuito de causar danos, alterações ou roubo de informações.

- a) Apenas as afirmativas I e II são tecnicamente verdadeiras
- b) Apenas as afirmativas II e III são tecnicamente verdadeiras
- c) Apenas as afirmativas I e III são tecnicamente verdadeiras
- d) As afirmativas I, II e III são tecnicamente verdadeiras

#### **Comentários**

Analisando os itens:

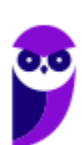

I. Falsa: spyware é um programa projetado para monitorar as atividades de um sistema e enviar as informações coletadas para terceiros. Executa ações que podem comprometer a privacidade do usuário e a segurança do computador, como monitorar e capturar informações referentes à navegação do usuário ou inseridas em outros programas (por exemplo, conta de usuário e senha).

II. Verdadeira: Trojan ou Cavalo de Troia é um programa que, além de executar as funções para as quais foi aparentemente projetado, também executa outras funções, normalmente maliciosas, e sem o conhecimento do usuário. Exemplos de trojans são programas que o usuário recebe ou obtém de sites na Internet e que parecem ser apenas cartões virtuais animados, álbuns de fotos, jogos e protetores de tela, entre outros. Estes programas, geralmente, consistem de um único arquivo e necessitam ser explicitamente executados para que sejam instalados no computador. Trojans também podem ser instalados por atacantes que, após invadirem um computador, alteram programas já existentes para que, além de continuarem a desempenhar as funções originais, também executem ações maliciosas.

III. Verdadeira: Malware é uma palavra resulta da união dos termos em inglês malicious e software, e quer dizer software malicioso. Ele designa qualquer programa que cause problemas ao usuário e/ou ao computador no qual for executado, ou seja, é uma categoria de programas maliciosos. Códigos maliciosos (malware) são programas especificamente desenvolvidos para executar ações danosas e atividades maliciosas em um computador.

### **Gabarito: alternativa B.**

### **3. IBFC - Guarda Civil Municipal (Pref Conde - PB)/3ª Classe/2019**

Leia a frase abaixo referente aos conceitos básicos de proteção e segurança da informação:

"Em informática, um(a) \_\_\_\_\_\_ de computador é um \_\_\_\_\_\_\_ malicioso".

Assinale a alternativa que preencha correta e respectivamente as lacunas.

- a) bactéria hardware
- b) vírus hardware
- c) vírus software
- d) bactéria software

### **Comentários**

Vírus é um programa ou parte de um programa de computador, normalmente malicioso, que se propaga inserindo cópias de si mesmo e se tornando parte de outros programas e arquivos. Para que possa se tornar ativo e dar continuidade ao processo de infecção, o vírus depende da execução do programa ou arquivo hospedeiro, ou seja, para que o computador seja infectado é preciso que um programa já infectado seja executado. Atualmente, as mídias removíveis tornaram-se novamente o principal meio de propagação, não mais por disquetes, mas, principalmente, pelo uso de pen-drives. Há diferentes tipos de vírus. Alguns procuram permanecer ocultos, infectando arquivos do disco e executando uma série de atividades sem o

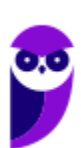

conhecimento do usuário. Há outros que permanecem inativos durante certos períodos, entrando em atividade apenas em datas específicas.

### **Gabarito: alternativa C.**

### **4. IBFC - Assistente (Pref Candeias)/Administrativo/2019**

Mensagens de e-mail que não são desejadas e que são enviadas em massa para múltiplas pessoas, por um agente difundidor, e que normalmente, possui propagandas indesejadas, códigos maliciosos e vírus diversos, é denominado tecnicamente como sendo:

- a) spam
- b) fooding
- c) monty
- d) python,

### **Comentários**

Spam é um termo usado para designar emails não solicitados, como propagandas e correntes. Este tipo de e-mail pode ser usado para disseminar códigos maliciosos, propagar golpes e promover a venda ilegal de produtos.

### **Gabarito: alternativa A.**

### **5. IBFC - Agente de Administração (DIVIPREV)/2018**

Assinale a alternativa que apresenta o termo utilizado para mensagens de e-mail não desejadas e enviadas em massa para múltiplas pessoas por um agente difundidor dessas mensagens, que, normalmente, possui propagandas indesejadas, códigos maliciosos e vírus diversos:

- a) subject
- b) auto-responders
- c) opt-in
- d) spam

### **Comentários**

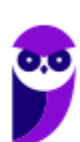

Spam é um termo usado para designar emails não solicitados, como propagandas e correntes. Este tipo de e-mail pode ser usado para disseminar códigos maliciosos, propagar golpes e promover a venda ilegal de produtos.

### **Gabarito: alternativa D.**

### **6. IBFC - Soldado (PM SE)/Combatente/2018**

Referente aos conceitos de segurança da informação aplicados a TIC, assinale a alternativa que NÃO representa tipicamente um malware:

- a) worm
- b) hacker
- c) spyware
- d) trojan

### **Comentários**

Hacker é um indivíduo, ou seja, uma pessoa que tenta invadir redes através da Internet, não é um software.

Portanto, a alternativa correta é a letra B.

### **Gabarito: alternativa B.**

### **7. IBFC - Auxiliar Legislativo II (CM Feira de Santana)/Administrativo/2018**

Ao executar o arquivo, o usuário libera o vírus, que abre uma porta da máquina para que o autor do programa passe a controlar a máquina de modo completo ou restrito. Estamos descrevendo o vírus denominado tecnicamente de:

- a) backdoor
- b) script
- c) trojan
- d) hoax

### **Comentários**

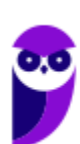

Um backdoor é um programa de computador mal-intencionado, usado para fornecer ao invasor acesso remoto não autorizado a um sistema de PC comprometido, explorando vulnerabilidades de segurança. Um backdoor funciona em segundo plano e se esconde do usuário.

### **Gabarito: alternativa A.**

### **8. IBFC - Condutor de Veículos (CM Araraquara)/2018**

Quanto aos conceitos básicos sobre os Antivírus, analise as afirmativas abaixo e assinale a alternativa correta.

I. Um computador com os novos softwares Antivírus nunca mais precisa ser atualizado para ficar protegido de malware.

II. Com os atuais sistemas operacionais não existe a necessidade de se instalar programas Antivírus para deixar um computador seguro de malware.

III. Antivírus são programas de computador voltados para a eliminação de malware, como por exemplo, cavalo de troia.

IV. O software antivírus é um programa de computador que detecta, evita e atua na neutralização ou remoção de programas mal-intencionados, como vírus e worms.

- a) somente as afirmativas I e II são tecnicamente verdadeiras
- b) somente as afirmativas II e III são tecnicamente verdadeiras
- c) somente as afirmativas III e IV são tecnicamente verdadeiras
- d) somente as afirmativas I e III são tecnicamente verdadeiras
- e) somente as afirmativas II e IV são tecnicamente verdadeiras

#### **Comentários**

Analisando as alternativas, temos:

I. Falsa: Os antivírus devem ser atualizados para estarem sempre aptos a remover os novos tipos de ameaças criadas diariamente que podem infectar o computador.

II. Falsa: Independentemente do sistema operacional instalado no computador é sempre recomendável a instalação de um antivírus pois nenhum sistema operacional, por mais atual que seja, é imune a essas ameaças.

III. Verdadeira: A função do antivírus é proteger o computador evitando a contaminação e eliminando os mais diversos tipos de malware como cavalos de troia, spyware, vírus, etc.

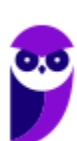

IV. Verdadeira: O antivírus é um software capaz de detectar ameaças e, posteriormente, eliminá-las. Por esse motivo é importante atualizar esse programa para que ele possa ser sempre capaz de detectar e tratar o maior número possível de malwares.

### **Gabarito: alternativa C.**

### **9. IBFC - Audiodescritor (CM Araraquara)/2018**

Leia a frase abaixo referente ao conceito básico sobre o uso dos Correios Eletrônicos:

"\_\_\_\_\_ são mensagens de \_\_\_\_\_ não desejadas e enviadas em massa para múltiplas pessoas e que normalmente possui propagandas indesejadas, \_\_\_\_ e/ou \_\_\_\_ diversos.".

Assinale a alternativa que completa correta e respectivamente as lacunas:

a) e-mail - malware - spam - vírus

b) spam - e-mail - malware - vírus

c) malware - e-mail - spam - vírus

d) spam - malware - vírus - e-mail

e) vírus - spam - malware - e-mail

#### **Comentários**

Spam é o termo usado para se referir aos e-mails não solicitados, que geralmente são enviados para um grande número de pessoas. Quando este tipo de mensagem possui conteúdo exclusivamente comercial também é referenciado como UCE (Unsolicited Commercial E-mail).

### **Gabarito: alternativa B.**

### **10. IBFC - Assistente (CM Aqa)/Comunicação/2016**

O termo técnico, em inglês, que se refere a e-mails não solicitados, que geralmente são enviados para um grande número de pessoas com intuitos geralmente comerciais é denominado:

- a) zombie
- b) worm
- c) spam
- d) wiki

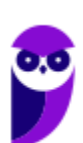

### **Comentários**

Spam é um termo usado para designar emails não solicitados, como propagandas e correntes. Este tipo de e-mail pode ser usado para disseminar códigos maliciosos, propagar golpes e promover a venda ilegal de produtos.

### **Gabarito: alternativa C.**

### **QUESTIONÁRIO DE REVISÃO E APERFEIÇOAMENTO**

*A ideia do questionário é elevar o nível da sua compreensão no assunto e, ao mesmo tempo, proporcionar uma outra forma de revisão de pontos importantes do conteúdo, a partir de perguntas que exigem respostas subjetivas.*

*São questões um pouco mais desafiadoras, porque a redação de seu enunciado não ajuda na sua resolução, como ocorre nas clássicas questões objetivas.*

*O objetivo é que você realize uma autoexplicação mental de alguns pontos do conteúdo, para consolidar melhor o que aprendeu ;)*

*Além disso, as questões objetivas, em regra, abordam pontos isolados de um dado assunto. Assim, ao resolver várias questões objetivas, o candidato acaba memorizando pontos isolados do conteúdo, mas muitas vezes acaba não entendendo como esses pontos se conectam.*

*Assim, no questionário, buscaremos trazer também situações que ajudem você a conectar melhor os diversos pontos do conteúdo, na medida do possível.*

*É importante frisar que não estamos adentrando em um nível de profundidade maior que o exigido na sua prova, mas apenas permitindo que você compreenda melhor o assunto de modo a facilitar a resolução de questões objetivas típicas de concursos, ok?*

*Nosso compromisso é proporcionar a você uma revisão de alto nível!*

*Vamos ao nosso questionário:*

### Perguntas

- **1) O que é um vírus e como ele afeta um sistema**
- **2) Qual a definição de cada princípio da segurança da informação? Cite exemplos relacionados a cada princípio.**

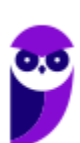

**Aula 00 Thiago Rodrigues Cavalcanti Aula 00**

J

- **3) O que é um firewall? Quais os tipos de firewall? Como eles funcionam?**
- **4) Qual a diferença entre phising, worm e ransomware?**
- **5) Quais os fatores e métodos de autenticação e como eles são aplicados?**

### Perguntas com respostas

### **1) O que é um vírus e como ele afeta um sistema?**

Um vírus de computador é um programa ou código malicioso criado para alterar a forma como um computador funciona. Ele atua se inserindo ou se anexando a um programa ou documento legítimo, que tenha suporte para macros, a fim de executar o seu código. Durante esse processo, um vírus pode potencialmente causar efeitos inesperados ou prejudiciais, como danificar o sistema, corrompendo ou destruindo os dados.

### **2) Qual a definição de cada princípio da segurança da informação? Cite exemplos relacionados a cada princípio.**

Disponibilidade - Princípio que garante que a informação estará sempre disponível.

Integridade - Princípio que garante que as informações serão guardadas ou enviadas em sua forma original, sem sofrer alterações.

Confidencialidade - Princípio que garante o sigilo da informação com a capacidade de controlar o acesso, assegurando que elas só serão acessadas por pessoas autorizadas. Ou seja, é a garantia que as informações só serão acessadas através de uma senha.

Autenticidade - Princípio que permite verificar a identidade de uma pessoa em um sistema, garantindo a veracidade das informações.

### **3) O que é um firewall? Quais os tipos de firewall? Como eles funcionam?**

Um firewall é um dispositivo de segurança da rede que monitora o tráfego de rede. Traduzindo de forma literal ele é uma "parede de fogo" que de acordo com regras pré-definidas decide permitir ou bloquear tráfegos específicos. Ele pode ser tanto um software quanto um hardware, onde a combinação de ambos é chamada tecnicamente de "appliance". Na sua forma mais simples de implementação, o firewall funciona como um filtro de pacotes (stateless) que pode ser configurado tanto para a rede interna, quanto para a rede externa (Internet). A outra forma de configuração é a de estado de sessão (statefull), onde o firewall analisa os pacotes e guarda o estado de cada conexão de maneira que seja possível para identificar e fazer uma previsão das respostas legítimas, de forma a impedir o tráfego de pacotes ilegítimos.

### **4) Qual a diferença entre phising, worm e ransomware?**

O phishing é um golpe on-line de falsificação. Os phishers enviam e-mails que tentam imitar mensagens de empresas financeiras legítimas ou de outras empresas solicitando que o usuário acesse um site falso para reinserir o número do seu cartão de crédito ou verificar sua senha. A partir da inserção desses dados eles têm acesso a todas as informações necessárias para aplicar golpes. Um worm é um software malicioso capaz de se autorreplicar em computadores ou por redes de computadores sem que você desconfie que sua máquina foi infectada. Eles podem explorar erros de configuração da rede (por exemplo, copiar a si

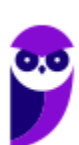

mesmos em um disco totalmente acessível) ou explorar brechas na segurança do sistema operacional e dos aplicativos. O ransomware é um tipo de código malicioso que torna inacessíveis os dados armazenados em um equipamento, geralmente usando criptografia, e que exige pagamento de resgate (ransom) para restabelecer o acesso ao usuário.

### **5) Quais os fatores e métodos de autenticação e como eles são aplicados?**

"O que você sabe" – Autenticação baseada no conhecimento. Exemplo: senha; "O que você tem" – Autenticação baseada na propriedade. Exemplo: token, certificado digital; "O que você é" – Autenticação baseada na característica Exemplo: biometria.

...

Forte abraço e bons estudos!

**"Hoje, o 'Eu não sei', se tornou o 'Eu ainda não sei'"**

(Bill Gates)

# **Thiago Cavalcanti**

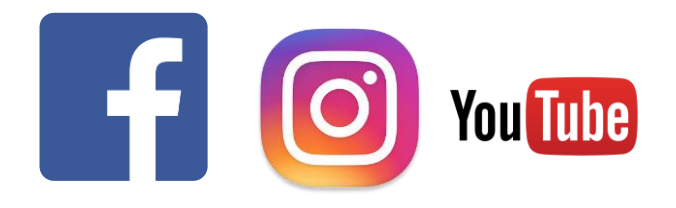

**Face**: www.facebook.com/profthiagocavalcanti **Insta**: www.instagram.com/prof.thiago.cavalcanti **YouTube**: youtube.com/profthiagocavalcanti

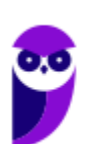

# SSA LEI TODO MUNDO CONHECI<br>PIRATTARIA IE CRIMI:

### Mas é sempre bom revisar o porquê e como você pode ser prejudicado com essa prática.

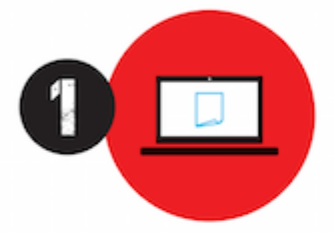

Professor investe seu tempo para elaborar os cursos e o site os coloca à venda.

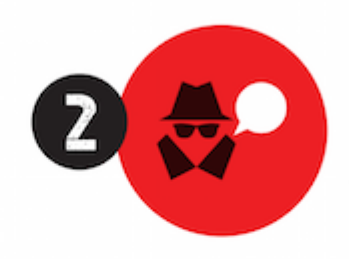

Pirata divulga ilicitamente (grupos de rateio), utilizando-se do anonimato, nomes falsos ou laranjas (geralmente o pirata se anuncia como formador de 'grupos solidários" de rateio que não visam lucro).

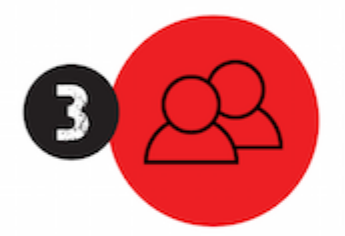

Pirata cria alunos fake praticando falsidade ideológica, comprando cursos do site em nome de pessoas aleatórias (usando nome, CPF, endereco e telefone de terceiros sem autorização).

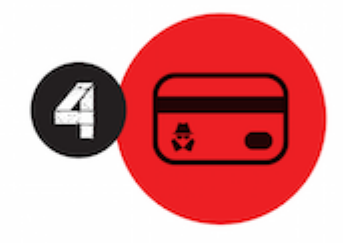

Pirata compra, muitas vezes. clonando cartões de crédito (por vezes o sistema anti-fraude não consegue identificar o golpe a tempo).

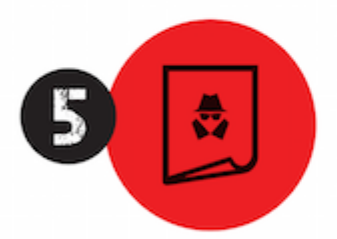

Pirata fere os Termos de Uso. adultera as aulas e retira a identificação dos arquivos PDF (justamente porque a atividade é ilegal e ele não quer que seus fakes sejam identificados).

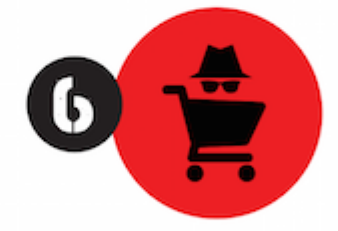

Pirata revende as aulas protegidas por direitos autorais. praticando concorrência desleal e em flagrante desrespeito à Lei de Direitos Autorais (Lei 9.610/98).

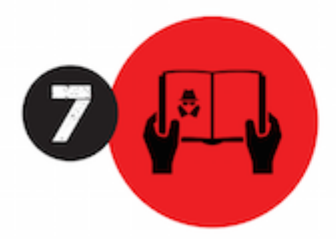

Concurseiro(a) desinformado participa de rateio, achando que nada disso está acontecendo e esperando se tornar servidor público para exigir o cumprimento das leis.

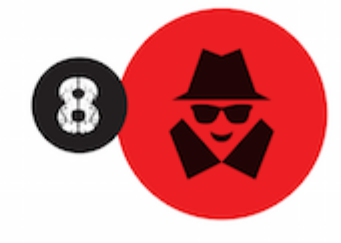

O professor que elaborou o curso não ganha nada, o site não recebe nada, e a pessoa que praticou todos os ilícitos anteriores (pirata) fica com o lucro.

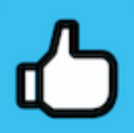

Deixando de lado esse mar de sujeira, aproveitamos para agradecer a todos que adquirem os cursos honestamente e permitem que o site continue existindo.